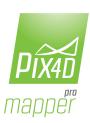

## Pix4Dmapper Pro | Feature list Version 2.0

|                    | Features A                                                                         | Advantages                                                                                                    |
|--------------------|------------------------------------------------------------------------------------|----------------------------------------------------------------------------------------------------|
| INPUTS             | Aerial (nadir and oblique) and terrestrial imagery support                         | Process images taken at any angle and from any aerial manned or unmanned platform as well as from the ground                                                                                                    |
|                    | Imagery from video (mp4 or avi format) support                                     | Software automatically extracts still frames from video files to create a project                                                                                                    |
|                    | Any camera (compact, SLR, multi-spectral, GoPro, Tetracam, large-frame add-on)     | Use images acquired by any camera, from small to large sensors, from consumer-grade to highly specialized cameras                                                                                                    |
|                    | Multi-camera support for the same project                                          | ${\it Create projects using more than one camera and process them together (NIR and RGB for example and the compact of the compact of the comp$ |
|                    | Standard camera rig support                                                        | Process camera rigs (arrays) of multiple multi-band synchronized cameras from known manufacturers (Tetracam, Airinov, MicaSense, WaldoAir) for more robust, accurate and faster processing                                                                                                    |
|                    | Multiple file types (.jpg, single band or multi band .tiff)                        | Input various file types, including single or multi-band images                                                                                                    |
|                    | Ground Control Point edit and import (.csv, .txt)                                  | Import and edit Ground Control Points to improve the accuracy of your project                                                                                                    |
|                    | Local, global and arbitrary coordinate reference system support in meters and feet | Choose from all known coordinate systems or your own local system                                                                                                    |
|                    | Camera exterior orientation(omega, phi, kappa) support                             | Optimize camera exterior orientation parameters starting from GPS/IMU input parameters                                                                                                    |
|                    | External point cloud import                                                        | Import a point cloud from different sources, such as aerial LiDAR, and use it to create a DSM and orthomosaic                                                                                                    |
|                    | Rapid Check processing mode                                                        | Process initial project results in low-resolution within minutes                                                                                                    |
|                    | Rapid Check Quality report                                                         | Assess quality and completeness of acquired images while still on site                                                                                                    |
|                    |                                                                                    | Automate processing and generation of outputs by using standard or customized                                                                                                    |
|                    | Processing templates                                                               | templates                                                                                                    |
|                    | Camera self-calibration                                                            | Optimize internal camera parameters, such as focal length, principal points and lens distortions, without the need of a camera calibration report                                                                                                    |
|                    | Automatic Aerial Triangulation (AAT) and<br>Bundle Block Adjustment (BBA)          | $Process\ automatically\ with\ or\ without\ known\ camera\ position\ and\ exterior\ orientation$                                                                                                    |
|                    | Automatic point cloud densification (semi-global matching add-on)                  | Produce a dense and detailed 3D point cloud, which can be used as a basis for DSM and orthomosaic generation                                                                                                    |
|                    | Automatic point cloud filtering & smoothing                                        | Use presets or edit point cloud filtering and smoothing options                                                                                                    |
| PROCESSING         | Automatic Terrain/Object point cloud classification and DTM extraction (BETA)      | Classify and remove buildings and vegetation automatically in the point cloud to generate bare-earth DTMs and contour lines. For additional control, select and delete points manually in the rayCloud to improve DTM generation                                                                                                    |
|                    | Automatic brightness and color correction                                          | Compensate automatically for change of brightness, luminosity and color balancing of images                                                                                                    |
|                    | Quality Report                                                                     | Assess quality of projects                                                                                                    |
|                    | Project merging                                                                    | Process parts of projects individually and merge them into one project                                                                                                    |
|                    | Project area definition                                                            | Import (.shp) or draw specific orthomosaic and point cloud densification/filtering areas to generate results inside specific boundaries                                                                                                    |
|                    | Project splitting                                                                  | Split large projects automatically into smaller parts for more efficient large-scale mapping                                                                                                    |
|                    | Targeted Feature Extraction                                                        | Gain speed when calibrating high-res/high-overlap imagery                                                                                                    |
|                    | GPU support                                                                        | Leverage the power of Nvidia GPU's for 10%-75% faster initial processing (depending on image content and project size). GPU support also used for densification and semiglobal matching                                                                                                    |
|                    | Project viewing                                                                    | Assess flight plan and camera positions, inspect automatic keypoint matching and add uncalibrated cameras                                                                                                    |
|                    | Navigation Modes                                                                   | View the point cloud / mesh in standard, trackball, or first person modes                                                                                                    |
| RAYCLOUD<br>EDITOR | Scale and Orientation Constraint                                                   | Set accurate scale and orientation of projects with no or imprecise geolocation by simply defining one distance and one axis                                                                                                    |
|                    | Manual tie point editing                                                           | Annotate and edit GCPs (2D & 3D), Check Points and Manual Tie Points with the highest accuracy, using both original images and 3D information at the same time.                                                                                                    |
|                    | Project reoptimization                                                             | Reoptimize camera positions and rematch images based on GCPs and Manual Tie Points to improve reconstruction of difficult areas                                                                                                    |
|                    | Image annotation                                                                   | Remove points from the 3D point cloud and create filters based on image content                                                                                                    |
|                    | Point cloud editing                                                                | Select, classify or delete points from the point cloud using various selection tools.                                                                                                    |
|                    | Polyline object creation                                                           | Annotate and measure polylines (3D breaklines) in the point cloud and accurately refine polyline vertexes in multiple original images                                                                                                    |
|                    | Surface object creation                                                            | Annotate and measure surfaces in the point cloud and accurately refine surface vertexes in multiple original images; use the surface to simplify, flatten and correct DSMs (e.g. for removing structures or tree stands).                                                                                                    |
|                    | Stockpile object creation (Volume measurement)                                     | Annotate and measure volumes (stockpiles) in the point cloud. Import/export reference surface for volume calculation and easily determine changes in volume over time.                                                                                                    |
|                    | Digitization tools / Vector object editing                                         | Draw and edit vector objects and export them in various formats (.dxf, .shp, .dgn, .kml)                                                                                                    |
|                    | Fly-through animation                                                              | Create a virtual camera trajectory in the 3D point cloud, play the animation in real-time, export the animation as a video (in mp4 and avi format) and the flightpath waypoints in CSV format $1 \mid 2$                                                                                                    |

| INDEX<br>CALCULATOR | Radiometric adjustment interface                                                            | Make the indices more reliable and accurate by correcting for illumination effects using a radiometric target                                                                                                    |
|---------------------|---------------------------------------------------------------------------------------------|----------------------------------------------------------------------------------------------------|
|                     | Reflectance base map                                                                        | Generate an accurate Reflectance Map at the preferred resolution as accurate basis of index maps                                                                                                    |
|                     | Multiple Region management                                                                  | Improve your analysis by managing and visualizing index values per each region (field boundary)                                                                                                    |
|                     | Automated index generation (NDVI)                                                           | Generate single-band and index maps based on pre-defined formulas in a single click without manual user intervention                                                                                                    |
|                     | Formula editing                                                                             | Create and save your own formulas choosing among each available input band and generate custom index maps                                                                                                    |
|                     | Color Classes management                                                                    | Create the basis of your annotation Prescription map by automatically segmenting the data into classes using statistical algorithms (equal area, equal spacing, jenks)                                                                                                    |
|                     | Application Prescription map annotation                                                     | Match ground observations with survey data by assigning values and annotating zones based on your decisions                                                                                                    |
|                     | Prescription map shapefile (SHP) export                                                     | Put your data into action and import the application map directly into the tractor console or most Farm Management Software.                                                                                                    |
| MOSAIC<br>EDITOR    | Cell editing                                                                                | Create and edit cells in the mosaic, choose the best content from multiple underlying images & projection type to remove moving objects, artifacts, adjust color and brightness.                                                                                                    |
|                     | Local blending                                                                              | Edit only the desired portion of the orthomosaic, blend it in real-time and get the improved orthomosaic within minutes.                                                                                                    |
|                     | Planar/ortho projection selection                                                           | Apply planar projection to remove orthorectification artifacts                                                                                                    |
|                     | Mosaic color/brightness editing                                                             | Adjust color and brightness to improve the mosaic quality                                                                                                    |
| OUTPUT<br>RESULTS   | 2D output results:                                                                          | <ul> <li>Georeferenced nadir orthomosaics in GeoTIFF output format</li> <li>Georeferenced oblique orthomosaics in GeoTIFF output format</li> <li>Google tiles export in KML and HTML output formats</li> <li>Mapbox tiles in MB format</li> <li>Index maps (DVI, NDVI, SAVI, etc.) in GeoTIFF and SHP formats</li> </ul>                                                                  |
|                     | 3D output results:                                                                          | 3D PDF for easy sharing of 3D mesh     Georeferenced nadir DSMs and DTMs in GeoTIFF output format     Georeferenced oblique DSMs from any plane in GeoTIFF output format     Full 3D textured mesh in OBJ, PLY, DXF, FBX     Point cloud in LAS, LAZ, XYZ and PLY output format     Contour lines in SHP, DXF, PDF format     User-defined vector objects in DXF, SHP, DGN and KML format |
|                     | Generate fly-through animations and flightpaths                                             | Point cloud and 3D mesh fly-through animation in MP4 and AVI formats Fly-through waypoints and path in CSV format                                                                                                    |
|                     | Optimized camera position, external orientation and internal parameters, undistorted images | Export Aerial Triangulation results into traditional photogrammetry software solutions (e.g. INPHO, Leica LPS, DAT/EM Summit Evolution)                                                                                                    |
| SUPPORT &<br>MORE   | Personal support                                                                            | Get free access to personal support                                                                                                    |
|                     | Extensive Knowledge Base                                                                    | Find answers to most of your questions on our publicly available and continously updated Knowledge Base                                                                                                    |
|                     | Training                                                                                    | Gain in-depth knowledge of Pix4D software with webinars and workshops organized on a regular basis                                                                                                    |
|                     | Translation of the software                                                                 | Interface translated in Chinese and Spanish                                                                                                    |
|                     | Multi-device license                                                                        | License can be activated on two computers: one for on-site Rapid Check and one for full processing mode                                                                                                    |
|                     | Licensing server                                                                            | Easily move your license among several computers by activating and deactivating devices at any time                                                                                                    |

## Hardware specifications

 $Minimum\ requirements:\ Windows\ 64bit\ /\ 7,8,10, Server\ /\ 2-Core\ CPU\ /\ 4GB\ RAM\ /\ GPU:\ any\ Nvidia\ and\ AMD\ model\ starting\ from\ 2008\ and\ Intel\ model\ starting\ from\ 2012\ AMD\ model\ starting\ from\ 2012\ AMD\ model\ starti$  $(OpenGL\ 3.2). Recommended: 6-Core\ CPU\ i7\ or\ Xeon\ / 16GB\ RAM\ (or\ more\ depending\ on\ dataset\ size)\ /\ CUDA\ compatible\ GPU$ 

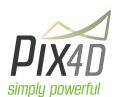

Pix4D SA EPFL Innovation Park Building D 1015 Lausanne Switzerland

General inquiries: Sales inquiries: Support inquiries: Phone:

info@pix4d.com sales@pix4d.com support@pix4d.com +41 21 552 05 90 www.pix4d.com

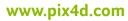

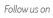

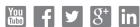

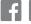

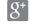

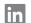